# **You Can REALLY Do All That With Forms? Access DevCon – Fri 19 April 2024**

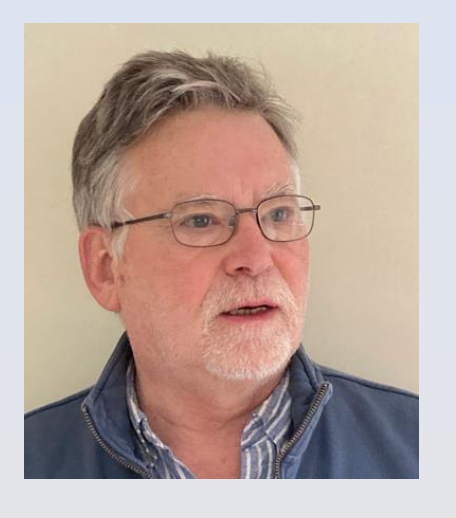

**Colin Riddington Mendip Data Systems**

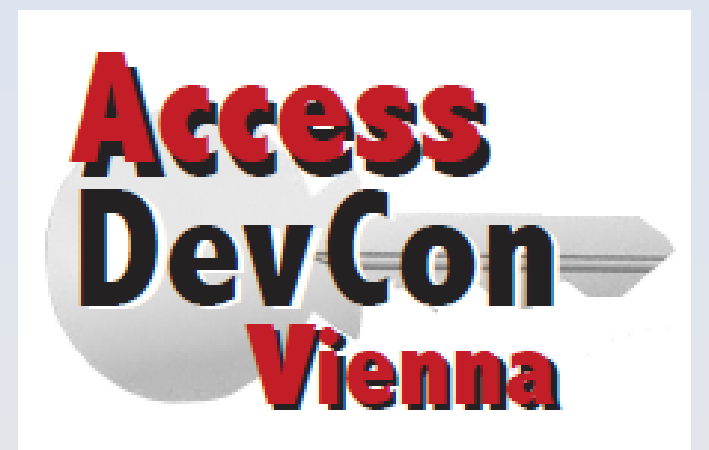

<https://isladogs.co.uk/add-features-forms>

## You Can REALLY Do All That With Forms?

### **Background:**

- ➢ Access developer for over 25 years starting with Access 97
- ➢ MVP 2022 onwards
- ➢ Many years teaching in secondary schools including responsibility for data analysis
- ➢ Owner of Mendip Data Systems: [info@mendipdatasystems.co.uk](mailto:info@mendipdatasystems.co.uk)
	- ❖ originally created to distribute commercial Access apps for schools
	- ❖ over time, broader focus to creating apps for businesses & developers
- ➢ Website: [https://isladogs.co.uk](https://isladogs.co.uk/)
	- ❖ Access articles, example apps, sample code and security challenges
	- ❖ commercial applications for schools, businesses and developers
- ➢ YouTube channel:<https://www.youtube.com/@IsladogsOnAccess>
- ➢ Regular contributor to many forums user name: *isladogs*
- ➢ Co-chair of Europe chapter for AccessUserGroups.org
- Focus on stretching the boundaries of what can be achieved using Access

### **You Can REALLY Do All That With Forms? \***

*\* Topic inspired by 2001 article by Michael Kaplan: [You Can Do That with Datasheets?](https://learn.microsoft.com/en-us/previous-versions/office/developer/office-2003/aa217449(v=office.11)?redirectedfrom=MSDN)*

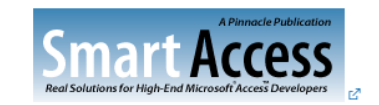

#### You Can Do That with Datasheets?

Michael Kaplan

Everyone who uses datasheets knows they're powerful, but very few people know all of the things you can do with them. Michael Kaplan pulls out a handful of tricks from the unlocked Access 97 wizards that can help you really get the best of these useful items.

#### **Main Areas:**

- $\triangleright$  Highlighting
- ➢ Enhance Datasheet Forms
- ➢ Enhance Continuous Forms
- ➢ Other / Miscellaneous

## Add Highlighting 4

### ➢ [current control](https://www.isladogs.co.uk/highlight-current-control/index.html)

- ➢ [selected control or column](https://www.isladogs.co.uk/highlight-selected-control-column/index.html)
- ➢ [sorted & filtered columns](https://www.isladogs.co.uk/sort-continuous-forms/index.html)
- ➢ [current record](https://www.isladogs.co.uk/highlight-current-record/index.html)
- $\triangleright$  [entire form](https://www.isladogs.co.uk/highlight-entire-form/index.html) (dim background)
- $\triangleright$  [required fields](https://www.isladogs.co.uk/highlight-required-fields/index.html)
- ➢ [search results](https://www.isladogs.co.uk/highlight-search-results/index.html)

### **Enhance Datasheet Forms**  $5$

### **Add buttons / search etc**

- $\triangleright$  as subform
- $\triangleright$  as [split form](https://www.isladogs.co.uk/simulated-split-form/index.html) (single form hidden)

**Add security**

- ➢ [protect data](https://www.isladogs.co.uk/protect-tables-queries/index.html)
- ➢ [lock down database objects](https://www.isladogs.co.uk/lock-down-database-objects/index.html)

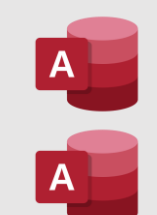

### **Enhance Continuous Forms**

- ➢ [selectively hide controls](https://www.isladogs.co.uk/paint-me-transparent/index.html) (Paint Me Transparent)
- ➢ [add multiselect filter](https://www.isladogs.co.uk/multiselect-filter-continuous-form-2/index.html)
- ➢ [hide and restore columns](https://www.isladogs.co.uk/hide-restore-selected-columns/index.html)
- ➢ [freeze columns](https://www.isladogs.co.uk/freeze-columns-continuous-form-3/index.html)
- ➢ [move and resize columns](https://www.isladogs.co.uk/move-resize-selected-columns-2/index.html)
- ➢ [hide duplicate values in a column](https://www.isladogs.co.uk/edit-hide-duplicates-forms/index.html)

### **Other / miscellaneous form features** <sup>7</sup>

- ➢ [click me and I disappear](https://www.isladogs.co.uk/hide-control-with-focus/index.html)
- ➢ [dictation](https://www.isladogs.co.uk/dictation-access/index.html)
- ➢ [move and resize borderless form](https://www.isladogs.co.uk/move-resize-borderless-form/index.html)
- ➢ [rounded corners](https://www.isladogs.co.uk/rounded-corners/index.html)
- ➢ [gradient background fill](https://www.isladogs.co.uk/gradient-fill/index.html)
- $\triangleright$  [stop forms opening from navigation pane](https://www.isladogs.co.uk/block-nav-pane-access/index.html)
- ➢ [animation, transparency & fade](https://www.isladogs.co.uk/attention-seek/index.html)
- ➢ [scrolling / flashing text](https://www.isladogs.co.uk/attention-seek/index.html)
- ➢ [control help text](https://isladogs.co.uk/control-help/index.html)
- ➢ [progress bar](https://isladogs.co.uk/progress-bar/index.html)

### **You Can REALLY Do All That With Forms?** 8

#### Links to all articles & videos at: [https://isladogs.co.uk/add-features-forms](https://www.isladogs.co.uk/add-features-forms/index.html)

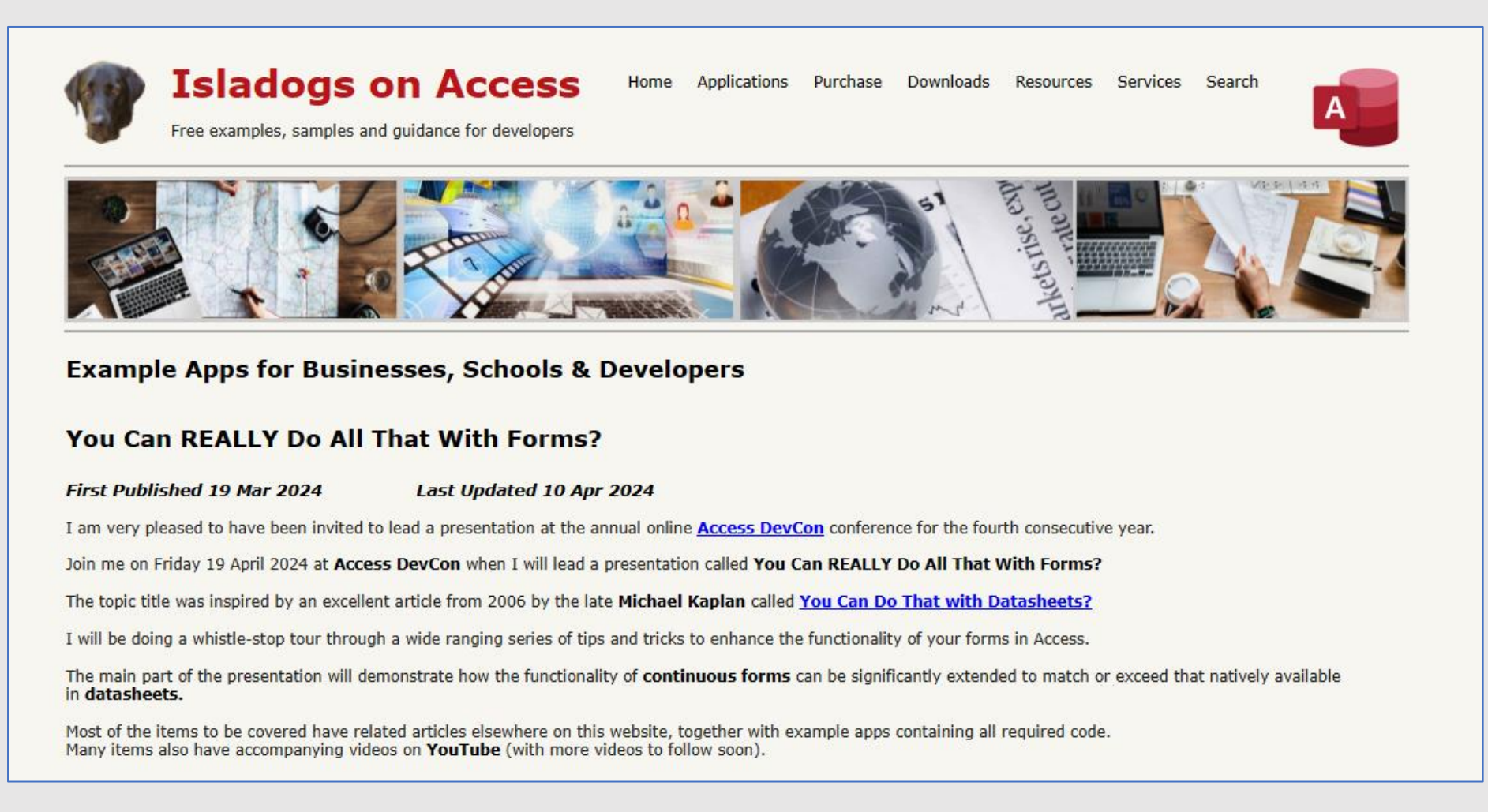

#### **Colin Riddington Mendip Data Systems [https://isladogs.co.uk](https://isladogs.co.uk/)**